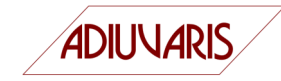

# **Project Examples**

#### **PHP library 'ReportLib'**

**PHP library for dynamic PDF reports using the TCPDF library**

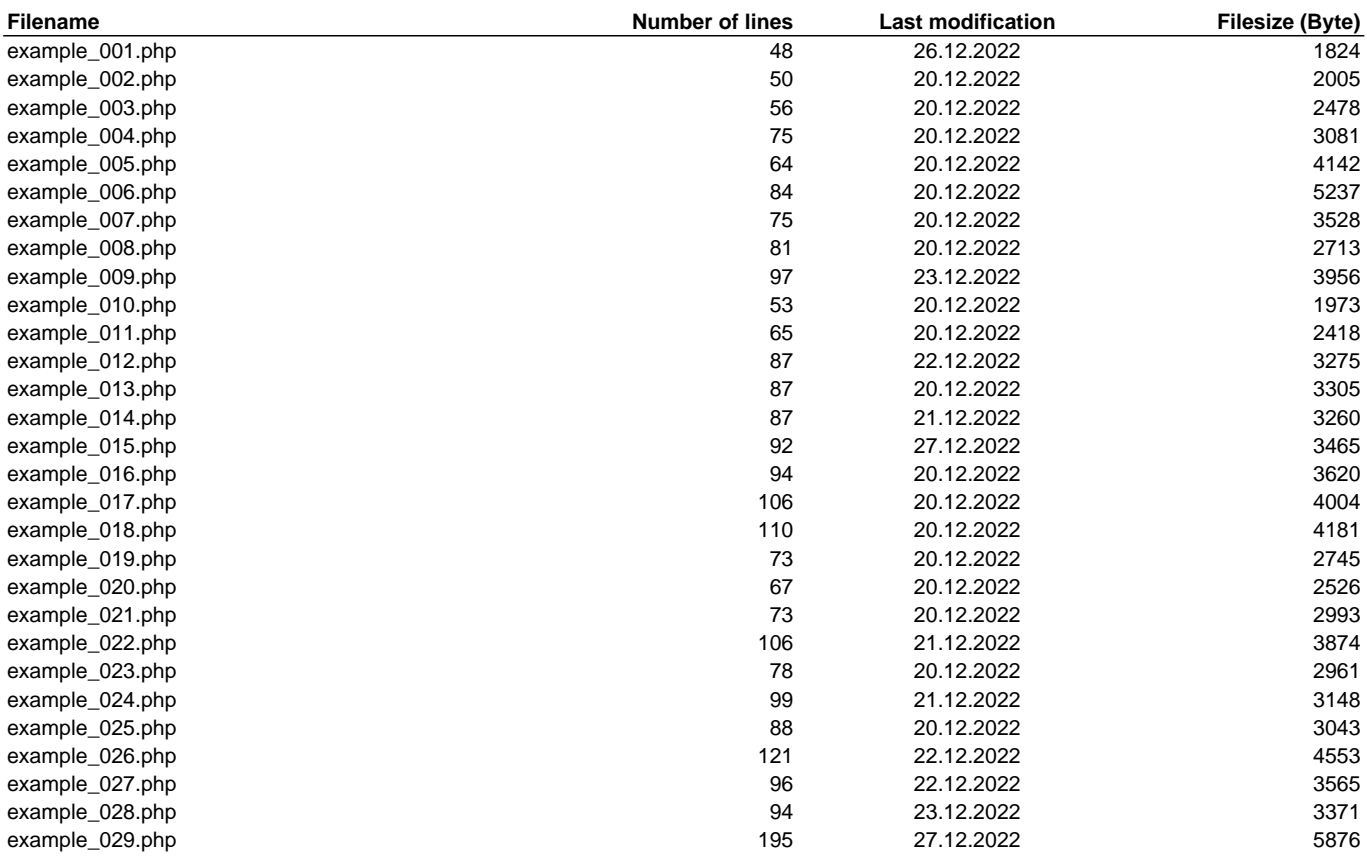

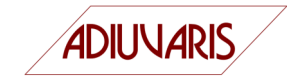

## **Content of file 'example\_001.php'**

<?php

include\_once "../src/Report.php"; use Adi\ReportLib as ReportLib; // Create report instance // default format A4, portrait with margins left = 20mm, top = 10mm, right = 10mm and bottom = 10mm \$report = new ReportLib\Report(); // Get ref to the report body \$body = \$report->getBody(); // Create a box around the printable area \$box = \$body->AddHBox(extent:0.1); \$box->setUseFullHeight(true); // Produce the output of the report // uses the same params as TCPDF (F = File, I = Preview etc.) \$report->output(\_\_DIR\_\_ . "/example\_001.pdf", 'I');

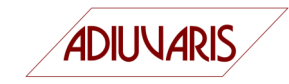

## **Content of file 'example\_002.php'**

<?php

include\_once "../src/Report.php";

use Adi\ReportLib as ReportLib;

// PageFormat for format letter, landscape with margins top = 1 inch and half an inch on the other sides \$pageFormat = new ReportLib\PageFormat("Letter", 'L', 25.4 / 2.0, 25.4,25.4 / 2.0,25.4 / 2.0);

// Create report instance with the pageFormat \$report = new ReportLib\Report(\$pageFormat);

// Get ref to the report body \$body = \$report->getBody();

// Create a box around the printable area \$box = \$body->AddHBox(extent:0.1); \$box->setUseFullHeight(true);

// Produce the output of the report // uses the same params as TCPDF (F = File, I = Preview etc.) \$report->output(\_\_DIR\_\_ . "/example\_002.pdf", 'I');

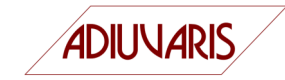

## **Content of file 'example\_003.php'**

<?php

include\_once "../src/Report.php";

use Adi\ReportLib as ReportLib;

// Create report instance // default format A4, portrait with margins left = 20mm, top = 10mm, right = 10mm and bottom = 10mm \$report = new ReportLib\Report();

// Get ref to the report body \$body = \$report->getBody();

// Get the default text style \$tsNormal = ReportLib\TextStyles::getTextStyle(ReportLib\TextStyles::NORMAL);

// Text paragraph

\$text = "Lorem ipsum dolor sit amet, consectetuer adipiscing elit. Aenean commodo ligula eget dolor. Aenean massa. Cum sociis natoque penatibus et magnis dis parturient montes, nascetur ridiculus mus. Donec quam felis, ultricies nec, pellentesque eu, pretium quis, sem. Nulla consequat massa quis enim. Donec pede justo, fringilla vel, aliquet nec, vulputate eget, arcu. In enim justo, rhoncus ut, imperdiet a, venenatis vitae, justo.\n";

// Add the text to the report body \$body->AddText(\$text, \$tsNormal); \$body->AddText(\$text, \$tsNormal); \$body->AddText(\$text, \$tsNormal); // Produce the output of the report // uses the same params as TCPDF (F = File, I = Preview etc.)

\$report->output(\_\_DIR\_\_ . "/example\_003.pdf", 'I');